## VALK\_AML\_CLUSTER\_4

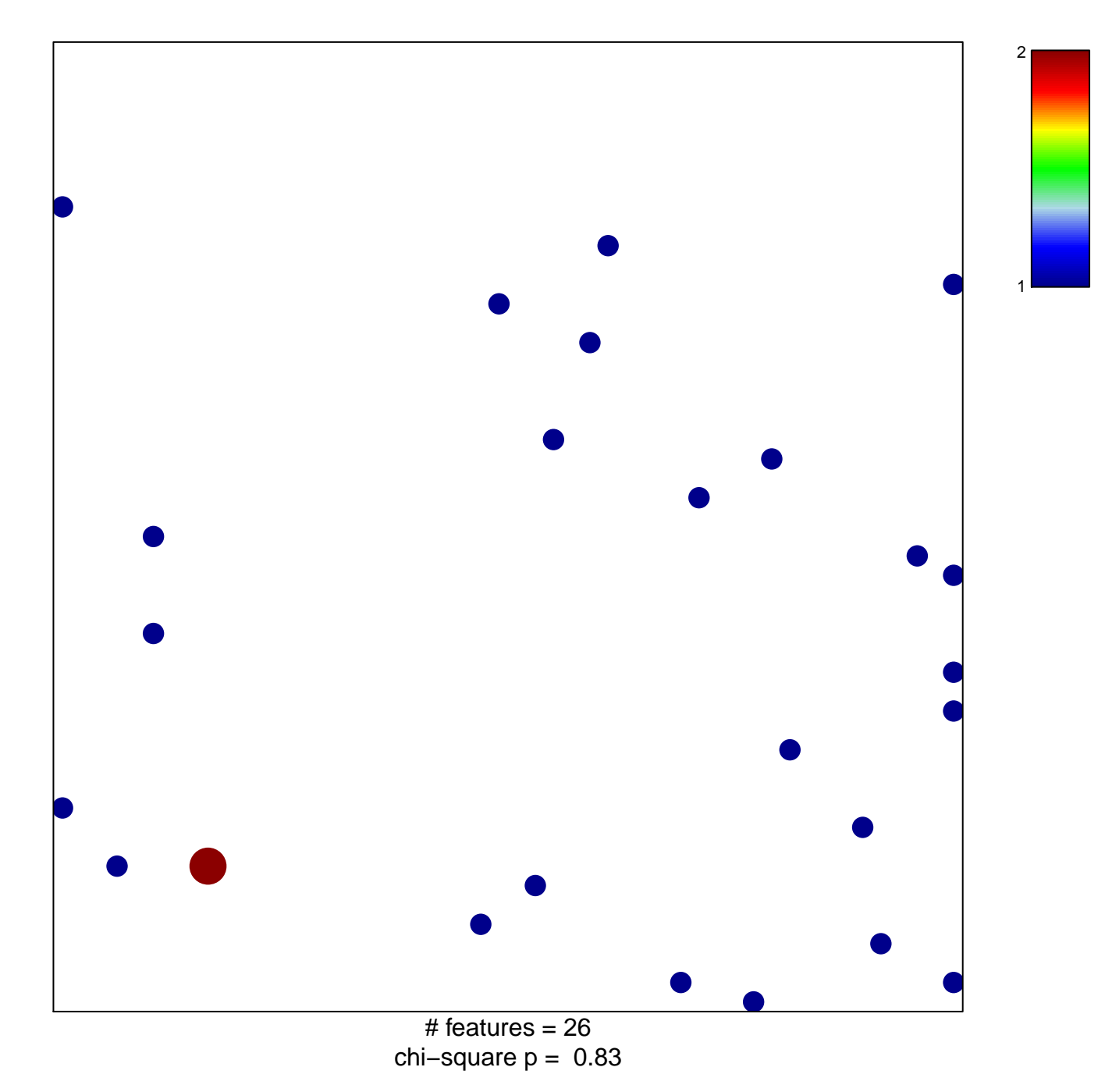

## **VALK\_AML\_CLUSTER\_4**

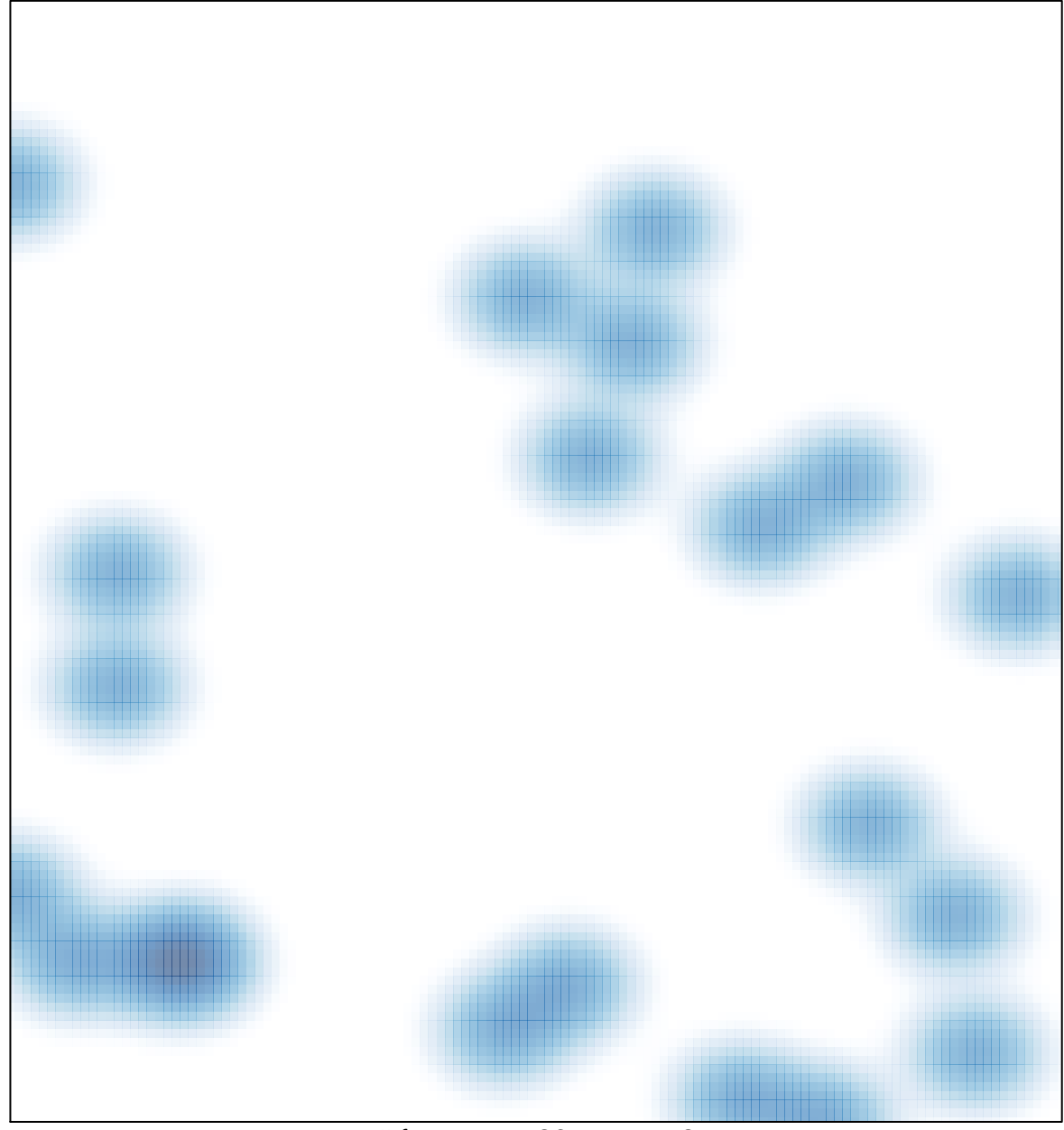

# features =  $26$ , max =  $2$